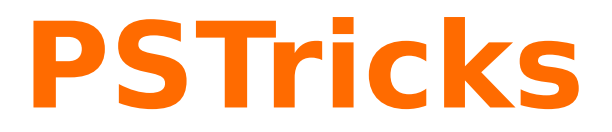

# **pst-barcode**

A PSTricks package for drawing barcodes; v.0.15

April 22, 2016

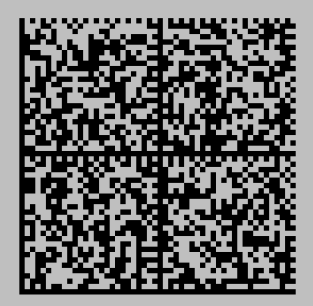

Documentation by Package author(s): **Herbert Voß Terry Burton**

**Herbert Voß**

# **Contents**

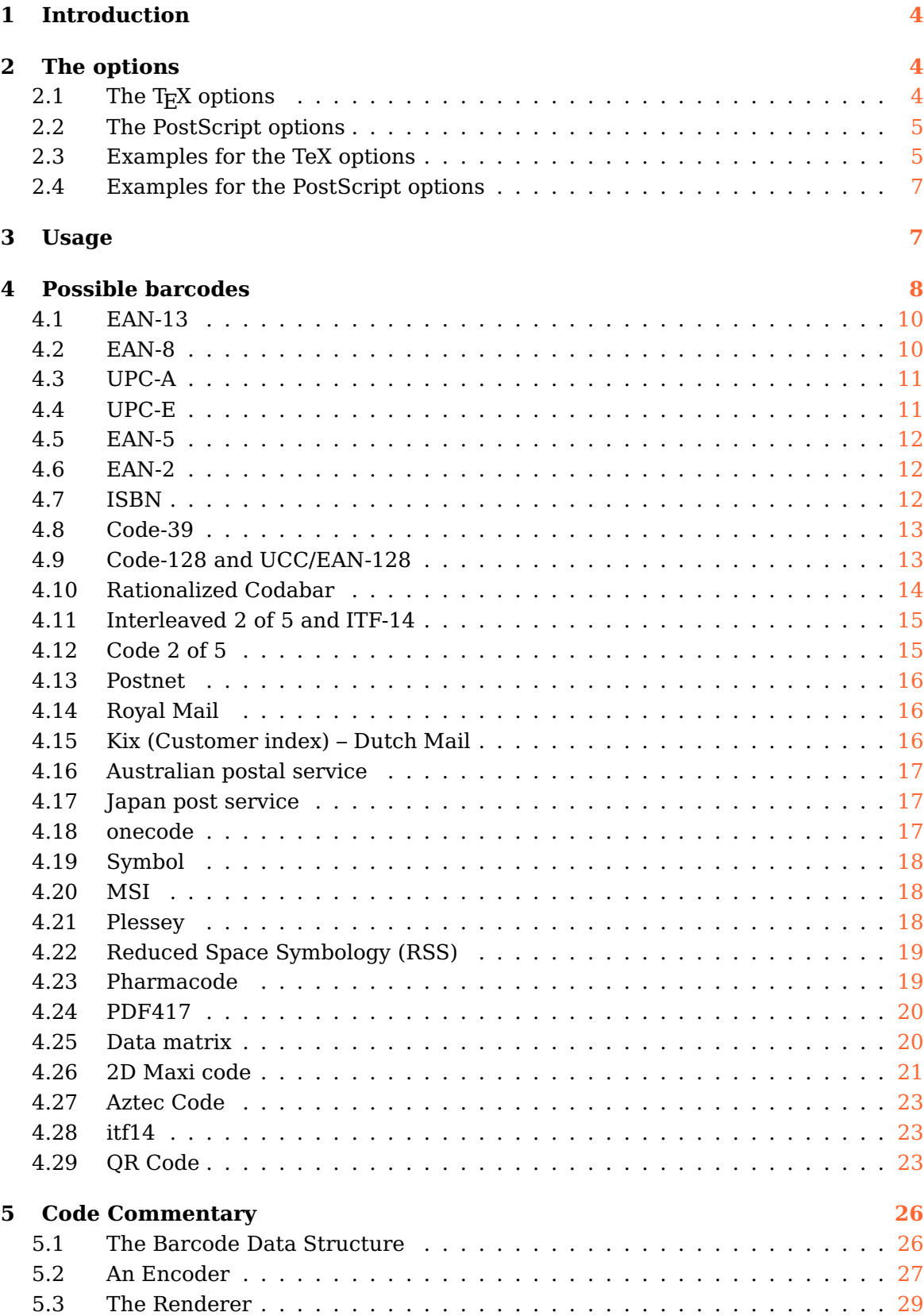

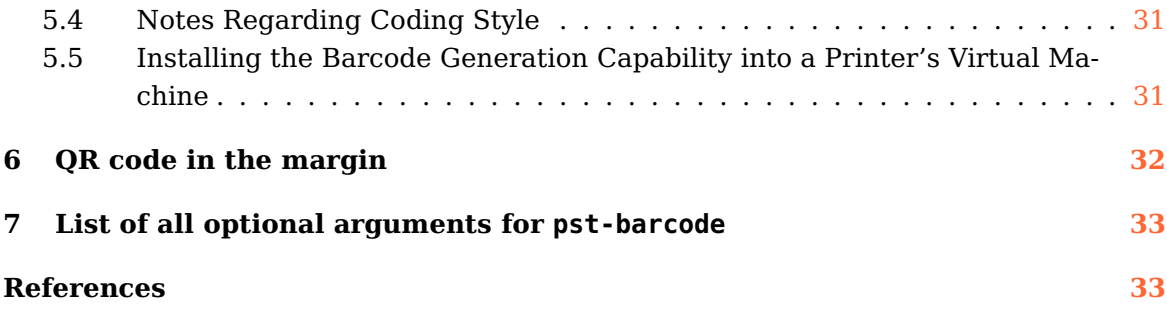

The pstricks related package provides (essentially) one macro for printing barcodes. The type of the code is defined by a parameter and passed to postscript.

## <span id="page-3-0"></span>**1 Introduction**

The pstricks package provides (essentially) one macro for printing barcodes. The type of the code is defined by a parameter and passed to postscript. To install the package put the three files in a place, where T<sub>E</sub>X will search for the files:

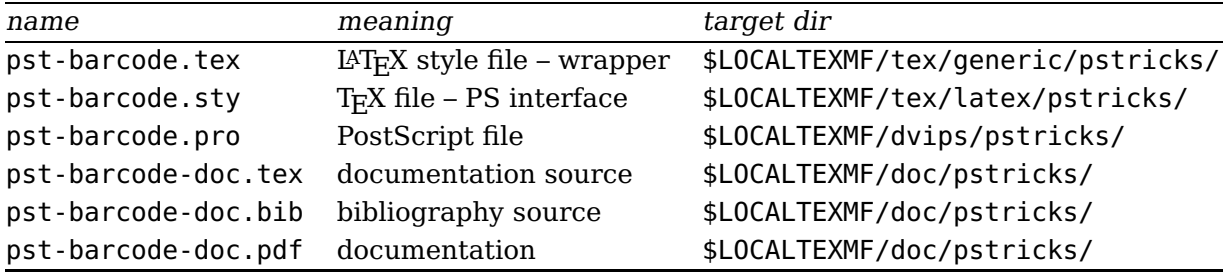

There is only one macro \psbarcode with the usual PSTricks syntax \psbarcode [Options] {text or filename}{PS options}{barcode type}

Important is the fact, that the barcode is printed in a T<sub>E</sub>X box of zero dimension. If you want to save some space in your text, use the pspicture environment or the \makebox macro.

# <span id="page-3-2"></span><span id="page-3-1"></span>**2 The options**

## **2.1 The TEX options**

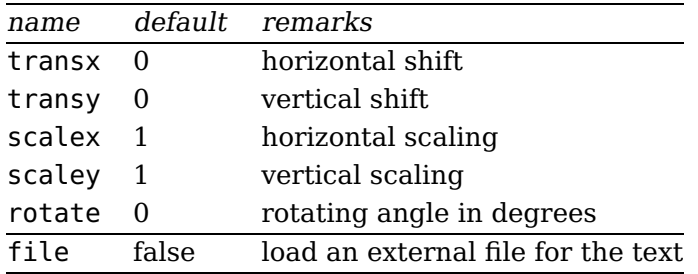

<span id="page-3-3"></span>

## <span id="page-4-2"></span><span id="page-4-0"></span>**2.2 The PostScript options**

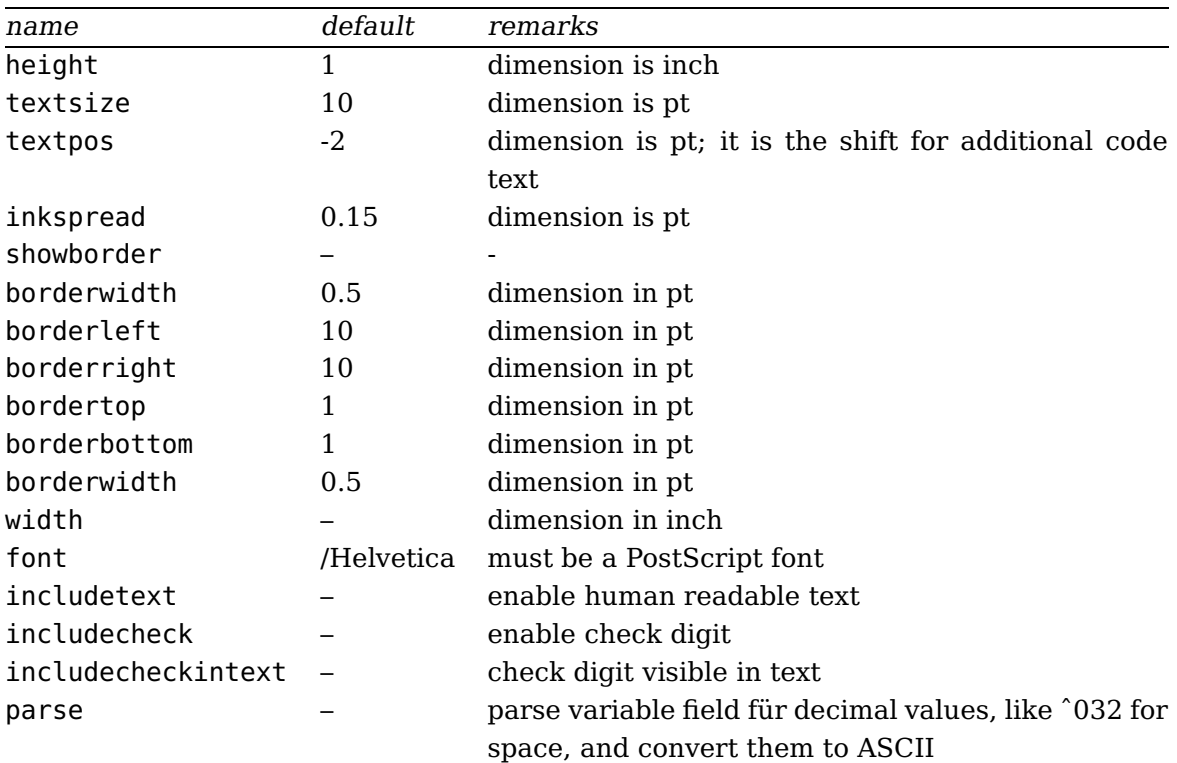

### <span id="page-4-1"></span>**2.3 Examples for the TeX options**

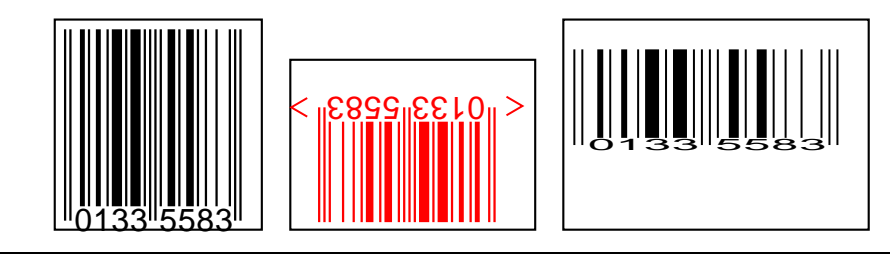

```
\psframebox{\begin{pspicture}(2.5,1in)
\psbarcode{01335583}{includetext}{ean8}
\end{pspicture}}\quad
\psframebox{\begin{pspicture}(-2.6,-1.5)(0.4,0.2in)
\psbarcode[rotate=180,linecolor=red]{01335583}{includetext guardwhitespace height=0.6}{ean8}
\end{pspicture}}\quad
\psframebox{\begin{pspicture}(3.8,1in)
\psbarcode[scalex=1.5,scaley=0.5,transy=1]{01335583}{includetext inkspread=0.5}{ean8}
\end{pspicture}}
```
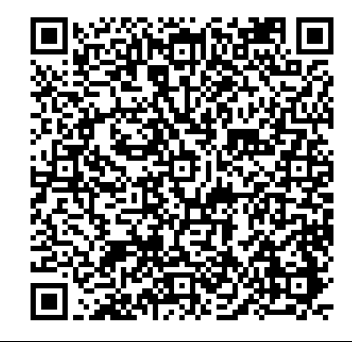

\begin{pspicture}(2in,2in) \psbarcode[file]{demo.tex}{}{qrcode} \end{pspicture}

The contents of the external file demo.tex:

```
\documentclass{article}
\usepackage{pst-barcode,fancyvrb}
\begin{document}
\VerbatimInput{\jobname.tex}% test
```

```
\begin{pspicture}(2in,2in)
  \psbarcode[file]{\jobname.tex}{}{qrcode}
\end{pspicture}
\end{document}
```
#### <span id="page-6-2"></span><span id="page-6-0"></span>**2.4 Examples for the PostScript options**

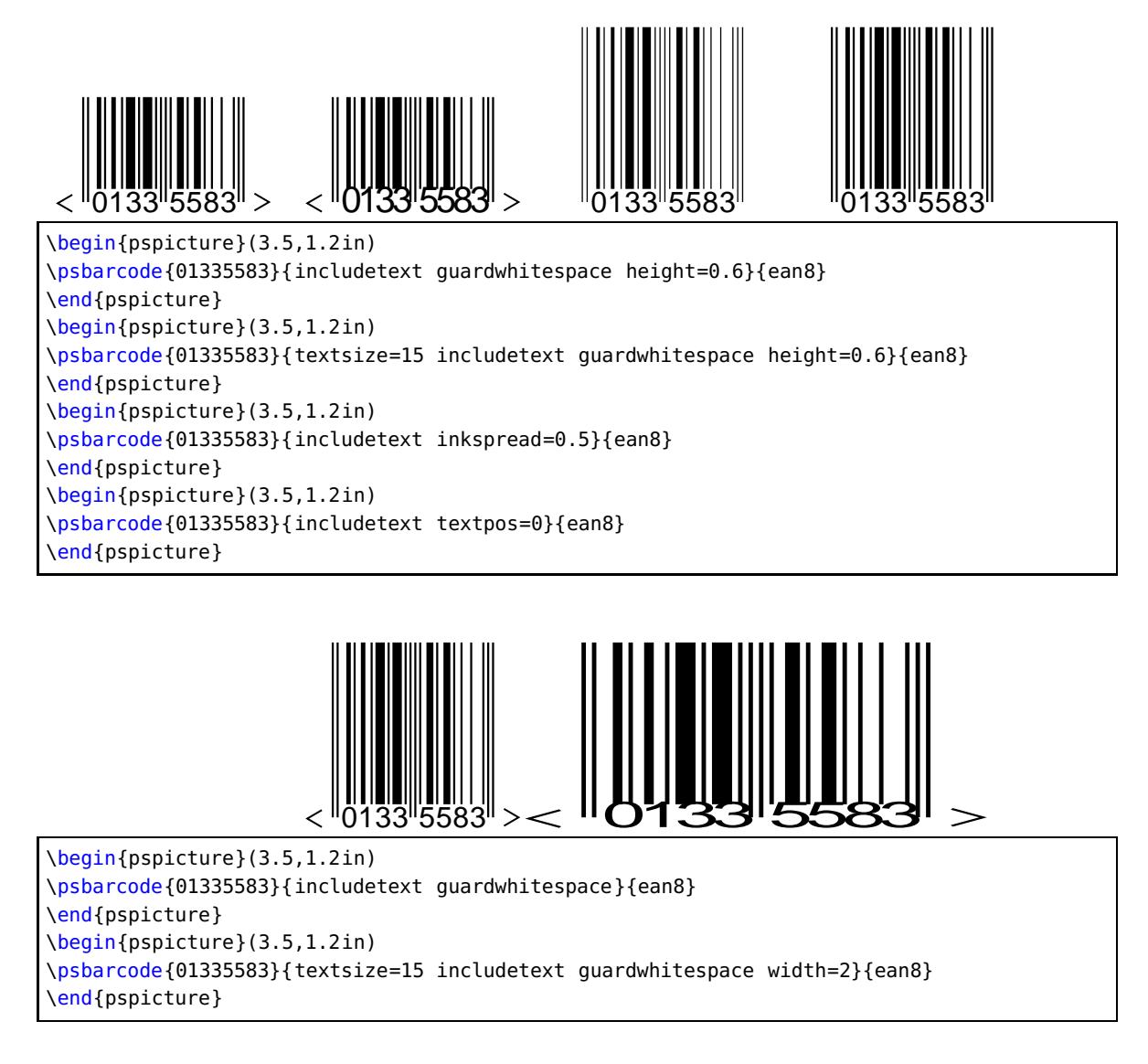

# <span id="page-6-1"></span>**3 Usage**

By default the barcode has a width and a height of zero. Using the \parbox macro or the pspicture environment can reserve the needed space for the barcode. The \fbox in the following examples is used only for demonstration.

<span id="page-7-1"></span>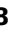

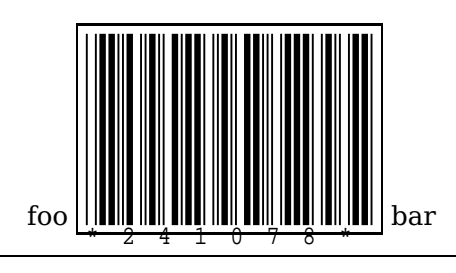

foo \fbox{%

\parbox[b][1in]{1.5in}{\psbarcode{241078}{includetext width=1.5 height=1}{code39}}} bar

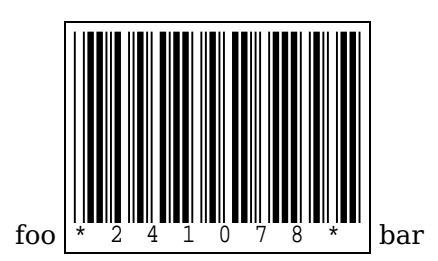

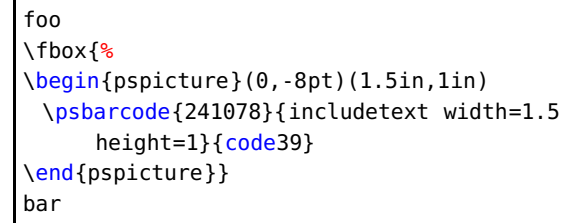

# <span id="page-7-0"></span>**4 Possible barcodes**

The following list shows all available bacodes. Some of it are shown as an example.

- EAN-13 (EAN, UCC-13, JAN, JAN-13, EAN-13+2, EAN-13+5, EAN-99),
- EAN-8 (UCC-8, JAN-8, EAN-8+2, EAN-8+5, EAN-Velocity),
- UPC-A (UPC, UCC-12, UPC-A+2,  $UPC-A+5$ ),
- UPC-E (UPC-E0, UPC-E1, UPC-E+2,  $UPC-E+5$ ),
- ISBN (ISBN-13, ISBN-10, Bookland EAN-13),
- ISMN,
- ISSN,
- EAN-5 & EAN-2 (EAN/UPC add-ons),
- GS1 DataBar Omnidirectional (RSS-14),
- GS1 DataBar Stacked (RSS-14 Stacked),
- GS1 DataBar Stacked Omnidirectional (RSS-14 Stacked Omnidirectional),
- GS1 DataBar Truncated (RSS-14 Truncated),
- GS1 DataBar Limited (RSS Limited),
- GS1 DataBar Expanded (RSS Expanded),
- GS1 DataBar Expanded Stacked (RSS Expanded Stacked),
- GS1-128 (UCC/EAN-128, EAN-128, UCC-128),
- SSCC-18 (EAN-18, NVE),
- EAN-14 (UCC-14),
- ITF-14 (UPC SCS),
- QR Code (Quick Response Code),
- Micro QR Code,
- GS1 QR Code,
- Data Matrix (Data Matrix ECC 200, Data Matrix Rectangular Extension),
- GS1 DataMatrix,
- Aztec Code (Compact Aztec Code),
- Aztec Runes,
- PDF417,
- Compact PDF417 (Truncated PDF417),
- MicroPDF417,
- Han Xin Code (Chinese Sensible),
- MaxiCode (UPS Code, Code 6),
- Codablock F, Code 16K (USS-16K),
- Code 49 (USS-49),
- Code One (Code 1, Code 1S),
- USPS POSTNET,
- USPS PLANET,
- USPS Intelligent Mail (USPS OneCode),
- USPS FIM,
- Royal Mail (RM4SCC, CBC),
- Royal TNT Post (KIX),
- Japan Post,
- Australia Post,
- Deutsche Post Identcode (DHL Identcode),
- Deutsche Post Leitcode (DHL Leitcode),
- Pharmacode (Pharmaceutical Binary Code),
- Two-track Pharmacode (Two-track Pharmaceutical Binary Code),
- Italian-Pharmacode (Code 32, IMH),
- PZN (Pharmazentralnummer, PZN-8, PZN-7),
- Code 39 (Code 3 of 9, LOGMARS, Alpha39, USD-3, USD-2, USS-39),
- Code 39 Extended (Code 39 Full ASCII),
- Code 93 (USD-7, USS-93),
- Code 93 Extended (Code 93 Full ASCII),
- Code 128 (Code 128A, Code 128B, Code 128C, USD-6, USS-128),
- Code 25 (Code 2 of 5, Industrial 2 of 5),
- IATA-2 of 5,
- Datalogic 2 of 5,
- Matrix 2 of 5,
- COOP 2 of 5,
- Interleaved 2 of 5 (ITF, Code 2 of 5 Interleaved, USD-1, USS-Interleaved 2 of 5),
- Code 11 (USD-8),
- Codabar (Rationalized Codabar, Ames Code, NW-7, USD-4, USS-Codabar, Monarch, Code 2 of 7),
- Plessey (Anker Code),
- MSI Plessey (MSI, MSI Modified Plessey),
- Telepen (Telepen Alpha, Telepen Full ASCII),
- Telepen Numeric,
- Channel Code,
- PosiCode (PosiCode A, PosiCode B),
- <span id="page-9-2"></span>• BC412 (BC412 SEMI, BC412 IBM),
- GS1 Composite Symbols (EAN-13 Composite, EAN-8 Composite, UPC-A Composite, UPC-E Composite, GS1 DataBar Omnidirectional Composite, GS1 DataBar Stacked Composite, GS1 DataBar Stacked Omni Composite, GS1 DataBar Truncated Compos-

ite, GS1 DataBar Limited Composite, GS1 DataBar Expanded Composite, GS1 DataBar Expanded Stacked Composite, GS1-128 Composite),

• HIBC barcodes (HIBC Code 39, HIBC Code 128, HIBC Data Matrix, HIBC PDF417, HIBC MicroPDF417, HIBC QR Code, HIBC Codablock F)

This list may not be up-to-date. If it does not contain any of the formats or features that you require then check the project source code or try the support mailing list.

### <span id="page-9-0"></span>**4.1 EAN-13**

Characters 0123456789

Data 12 or 13 digits

**Options** 

Option | Feature includetext Enable human readable text

Notes If just 12 digits are entered then the check digit is calculated automatically

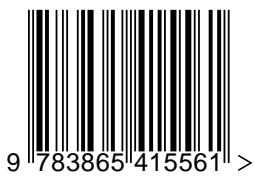

```
\begin{pspicture}(3,1.2in)
\psbarcode[scalex=0.8,scaley=0.8]{9783865415561}{includetext guardwhitespace}{ean13}
\end{pspicture}
```
### <span id="page-9-1"></span>**4.2 EAN-8**

Characters 0123456789

Data 8 digits

**Options** 

Option Feature includetext Enable human readable text

<span id="page-10-2"></span>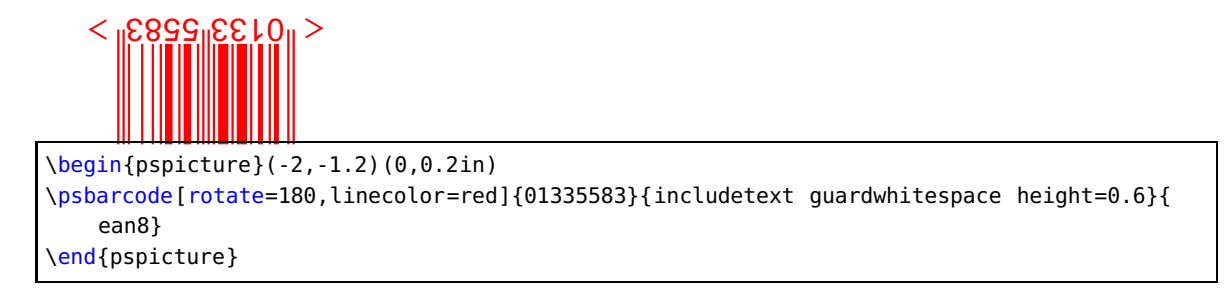

# <span id="page-10-0"></span>**4.3 UPC-A**

Characters 0123456789

Data 11 or 12 digits

**Options** 

Option **Feature** includetext | Enable human readable text

Notes If just 11 digits are entered then the check digit is calculated automatically

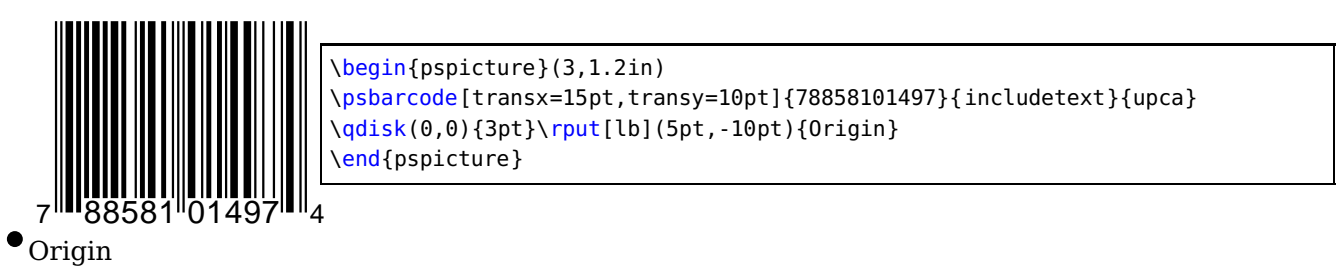

### <span id="page-10-1"></span>**4.4 UPC-E**

Characters 0123456789

Data 7 or 8 digits

**Options** 

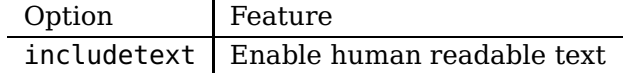

Notes If just 7 digits are entered then the check digit is calculated automatically

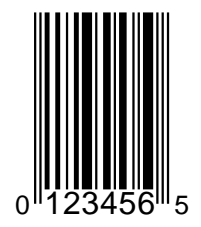

\begin{pspicture}(1.5,1.2in) \psbarcode{0123456}{includetext}{upce} \end{pspicture}

## <span id="page-11-3"></span><span id="page-11-0"></span>**4.5 EAN-5**

Characters 0123456789

Data 5 digits

**Options** 

Option Feature includetext | Enable human readable text

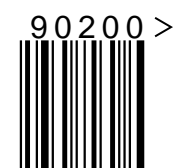

 $0.200$  >  $\begin{array}{c} \begin{array}{c} \text{beginfree} \end{array} \end{array}$ \psbarcode{90200}{includetext guardwhitespace}{ean5} \end{pspicture}

#### <span id="page-11-1"></span>**4.6 EAN-2**

Characters 0123456789

Data 2 digits

Options

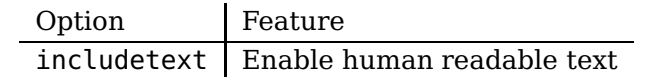

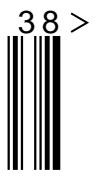

 $38 >$  \begin{pspicture}(1,1in) \psbarcode{38}{includetext guardwhitespace}{ean2} \end{pspicture}

#### <span id="page-11-2"></span>**4.7 ISBN**

An ISBN symbol is really an EAN-13 with a particular prefix, 978 for the older ISBN-10 format, and others for the new ISBN-13 format.

Characters -0123456789

Data 9 or 10 digits for ISBN-10 seperated appropriately with dashes

Data 12 or 13 digits for ISBN-13 seperated appropriately with dashes

Options

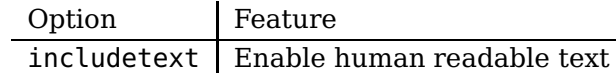

Notes If just 9 (ISBN-10) or 12 (ISBN-13) digits are entered then the human readable, ISBN check digit is calculated automatically

<span id="page-12-2"></span>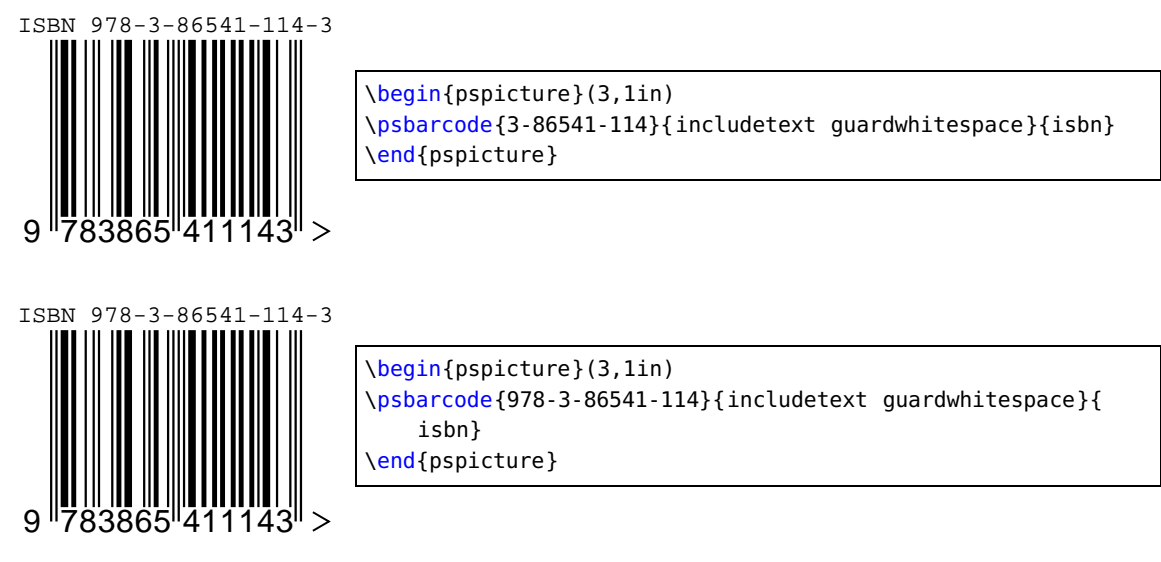

## <span id="page-12-0"></span>**4.8 Code-39**

Characters 0123456789ABCDEFGHIJKLMNOPQRSTUVWXYZ-. \$/

Data Variable number of characters, digits and any of the symbols -. \*\$/+%.

**Options** 

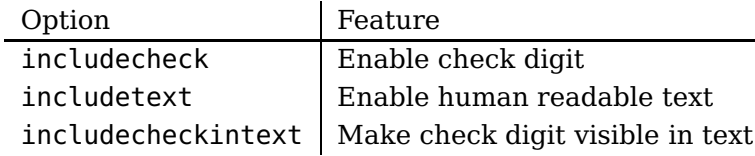

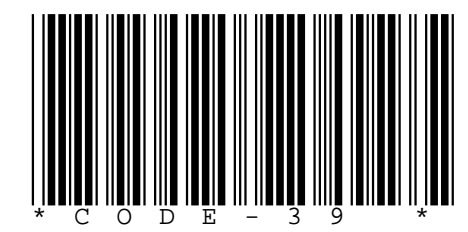

\begin{pspicture}(5,1in) \psbarcode{CODE-39}{includecheck includetext}{code39} \end{pspicture}

# <span id="page-12-1"></span>**4.9 Code-128 and UCC/EAN-128**

 $Characters$  !"#\$% $\&' \\\langle \rangle$  +, - ./0...9:; <=>?@A...Z $[\ \rangle]$ ^\_'a...z $\{ \}$ }~

Data Variable number of ASCII characters and special funtion symbols, starting with the approriate start character for the initial character set. UCC/EAN-128s must have a manditory FNC 1 symbol immediately following the start character.

Options

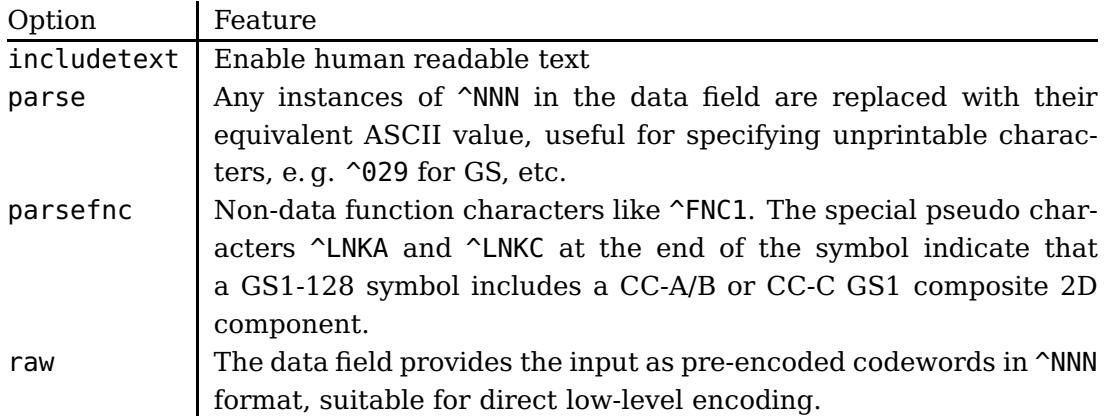

Notes Any non-printable character can be entered via its escaped ordinal value, for example ˆ070 for ACK and ˆ102 for FNC 1. Since a caret symbol serves as an escape character it must be escaped as ˆ062 if used in the data. The check character is always added automatically.

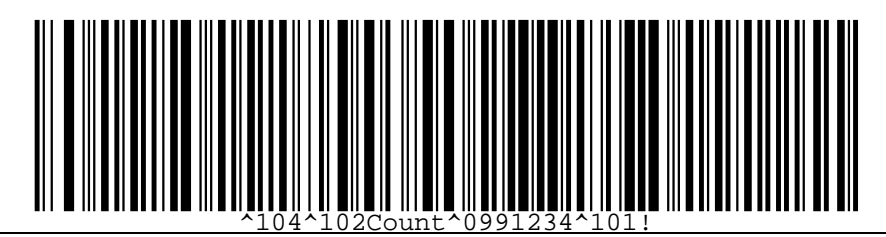

```
\begin{pspicture}(5,1in)
\psbarcode{^104^102Count^0991234^101!}{includetext}{code128}
\end{pspicture}
```
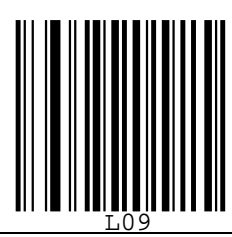

\begin{pspicture}(5,1in) \psbarcode{^FNC3L09}{parsefnc includetext}{code128} \end{pspicture}

# <span id="page-13-0"></span>**4.10 Rationalized Codabar**

Characters 0123456789-\$:/.+ABCD

Data Variable number of digits and any of the symbols -\$:/.+ABCD.

**Options** 

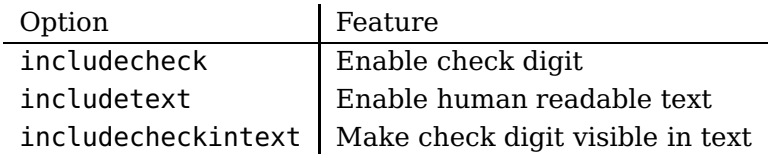

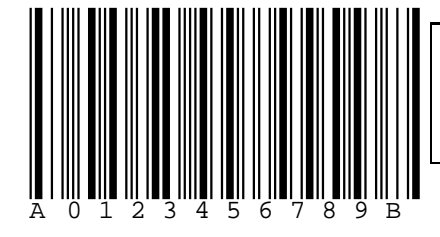

\begin{pspicture}(4,1in) \psbarcode{A0123456789B}{includetext}{ rationalizedCodabar} \end{pspicture}

## <span id="page-14-0"></span>**4.11 Interleaved 2 of 5 and ITF-14**

#### Characters 0123456789

Data Variable number of digits. An ITF-14 is 14 characters and does not have a check digit.

Options

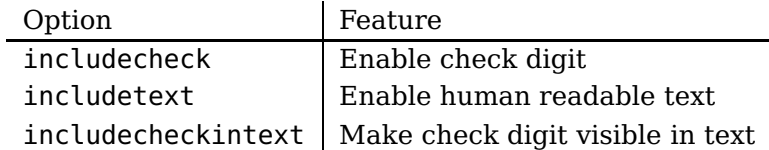

Notes The data may be automatically prefixed with 0 to make the data, including optional check digit, of even length.

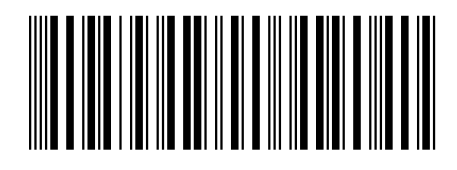

\begin{pspicture}(5,0.7in) \psbarcode{05012345678900}{includecheck height=0.7}{interleaved2of5} \end{pspicture}

### <span id="page-14-1"></span>**4.12 Code 2 of 5**

Characters 0123456789

Data Variable number of digits

Options

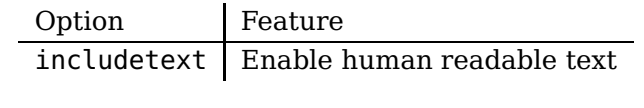

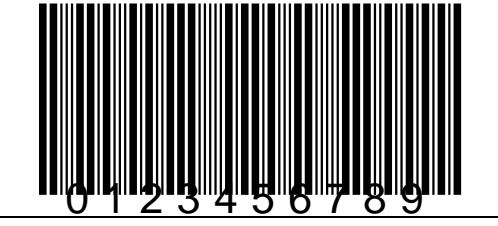

\begin{pspicture}(5,1.2in)

\psbarcode{0123456789}{includetext textpos=75 textfont=Helvetica textsize=16}{code2of5} \end{pspicture}

## <span id="page-15-0"></span>**4.13 Postnet**

Characters 0123456789

Data Variable number digits

**Options** 

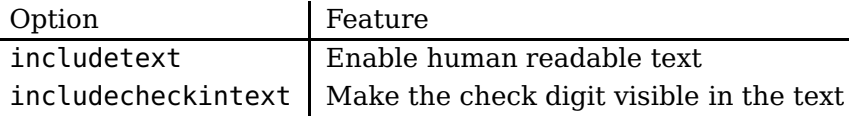

Notes Check digit is always added automatically

```
ՈԼևոգոՈւցնեցՈւվոքՈւոք
```

```
\begin{pspicture}(7,0.3in)
\psbarcode{01234}{includetext textpos=-10 textfont=Helvetica textsize=10}{postnet}
\end{pspicture}
```
#### <span id="page-15-1"></span>**4.14 Royal Mail**

#### Characters ZUVWXY501234B6789AHCDEFGNIJKLMTOPQRS

Data Variable number digits and capital letters

**Options** 

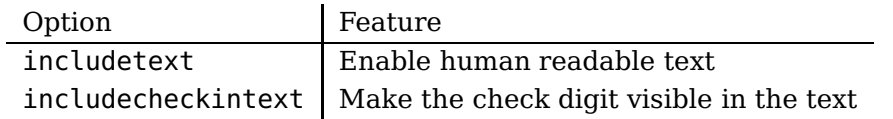

Notes Check digit is always added automatically

```
\begin{array}{c} \text{Im}\left\{ \text{Im}\left\{ \text{Im}\
```
\begin{pspicture}(5,0.5in) \psbarcode{LE28HS9Z}{includetext}{royalmail} \end{pspicture}

### <span id="page-15-2"></span>**4.15 Kix (Customer index) – Dutch Mail**

Characters ZUVWXY501234B6789AHCDEFGNIJKLMTOPQRS

Data Variable number digits and capital letters

#### **Options**

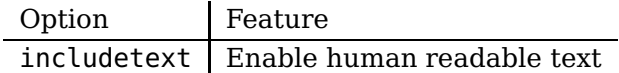

Notes Check digit is always added automatically

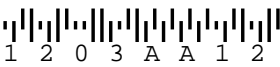

\begin{pspicture}(5,0.3in) \psbarcode{1203AA12}{includetext}{kix} \end{pspicture}

#### <span id="page-16-0"></span>**4.16 Australian postal service**

Characters ZUVWXY501234B6789AHCDEFGNIJKLMTOPQRSabc...xyz

Data Variable number digits and letters

**Options** 

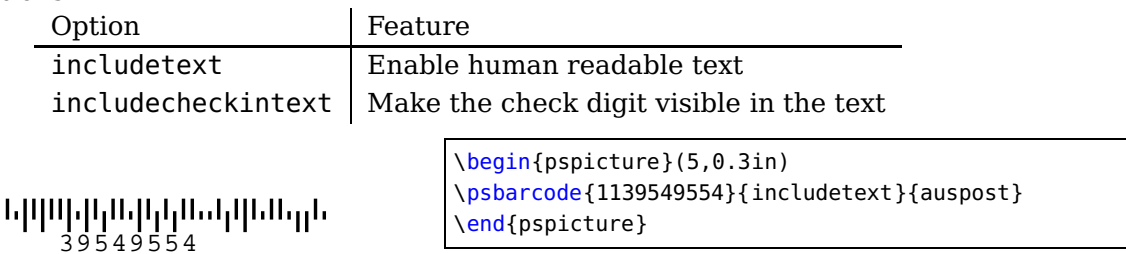

### <span id="page-16-1"></span>**4.17 Japan post service**

Characters ZUVWXY501234B6789AHCDEFGNIJKLMTOPQRSabc...xyz

Data Variable number digits and letters

**Options** 

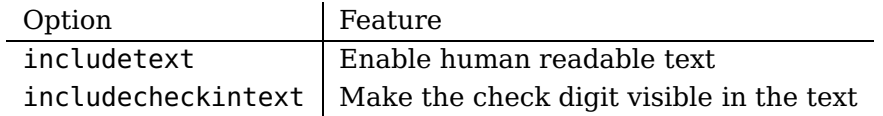

# 6540123789-A-K-Z

```
\begin{pspicture}(0,-5mm)(7,0.5in)
\psbarcode{6540123789-A-K-Z}{includetext textxalign=center}{japanpost}
\end{pspicture}
```
### <span id="page-16-2"></span>**4.18 onecode**

Characters 0123456789

Data Variable number digits

```
ՊբՈւիլելների կոլմները զմելելը (Ուրակիների ա
01 234 567094 987654321 01234 5678 91
```

```
\begin{pspicture}(0,-5mm)(5,0.3in)
\psbarcode{0123456709498765432101234567891}{includetext}{onecode}
\end{pspicture}
```
#### <span id="page-17-0"></span>**4.19 Symbol**

The purpose of the symbol encoder is to store the definitions of miscellaneous barcode symbols such as the FIM symbols used by the US Postal Service on their reply mail.

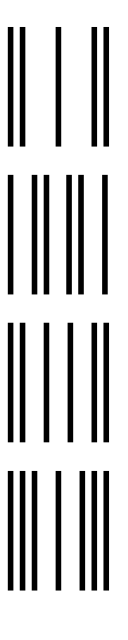

\begin{pspicture}(1cm,1.5cm) \psbarcode{fima}{}{symbol} \end{pspicture}

\begin{pspicture}(1cm,1.5cm) \psbarcode{fimb}{}{symbol} \end{pspicture}

```
\begin{pspicture}(1cm,1.5cm)
\psbarcode{fimc}{}{symbol}
\end{pspicture}
```
\begin{pspicture}(1cm,1.5cm) \psbarcode{fimd}{}{symbol} \end{pspicture}

#### <span id="page-17-1"></span>**4.20 MSI**

Characters 0123456789

Data Variable number digits

**Options** 

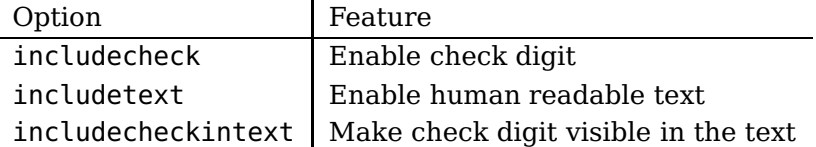

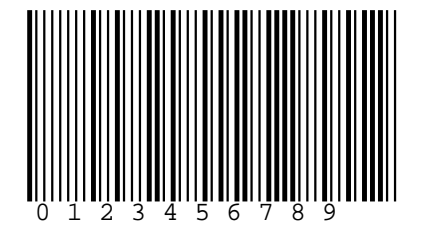

\begin{pspicture}(6,1in) \psbarcode{0123456789}{includecheck includetext}{msi} \end{pspicture}

#### <span id="page-17-2"></span>**4.21 Plessey**

Characters 01234B6789ABCDEF

Data Variable number of hexadecimal characters

**Options** 

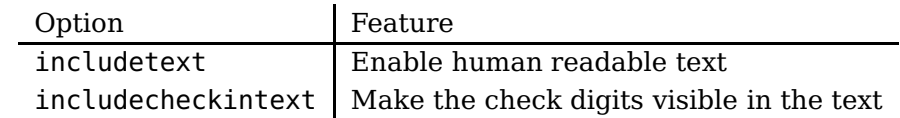

Notes Check digits are always added automatically.

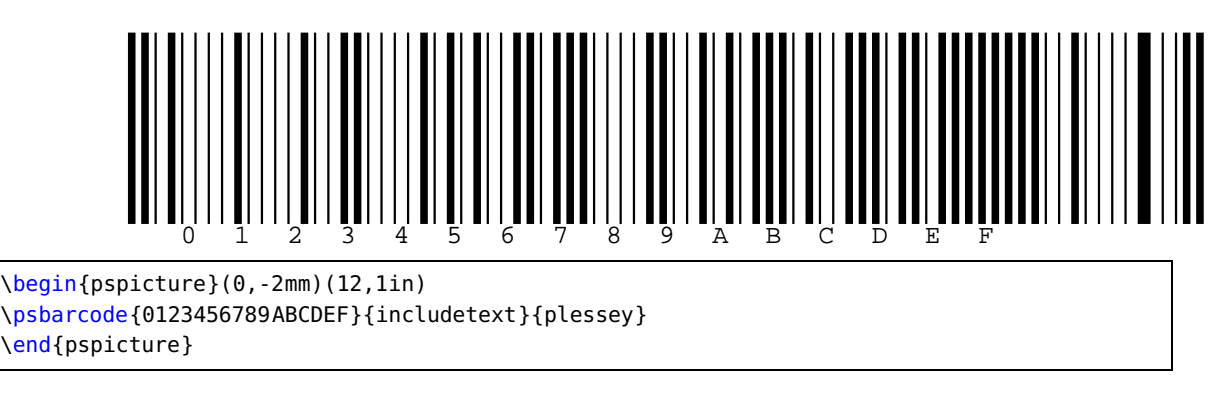

# <span id="page-18-0"></span>**4.22 Reduced Space Symbology (RSS)**

This is a family that includes RSS-14®, RSS Limited®, and RSS Expanded® ([http://](http://www.gs1.org/productssolutions/barcodes/technical/rss.html) [www.gs1.org/productssolutions/barcodes/technical/rss.html](http://www.gs1.org/productssolutions/barcodes/technical/rss.html)). RSS-14 and RSS Limited encode Global Trade Item Numbers (GTINs). RSS Expanded will encode any of the GS1 System identification numbers as well as all other Application Identifiers. RSS is used in the healthcare industry.

Characters 0123456789

Data Variable number digits

## **rss14 (databaromni)**

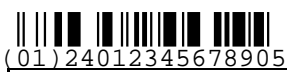

\begin{pspicture}(12,.3in) \psbarcode{(01)24012345678905}{format=truncated includetext height=0.3}{databaromni} \end{pspicture}

## **rsslimited (databarlimited)**

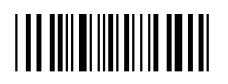

\begin{pspicture}(12,.3in) \psbarcode{(01)15012345678907}{height=0.3}{databarlimited} \end{pspicture}

### **rssexpanded (databarexpanded)**

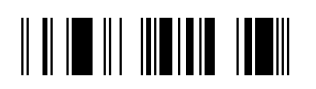

\begin{pspicture}(12,.3in) \psbarcode{(10)12A}{height=0.3}{databarexpanded} \end{pspicture}

# <span id="page-18-1"></span>**4.23 Pharmacode**

For a documentation see <http://www.laetus.com/laetus.php?request=file&id=69>.

Characters 0123456789

Data Variable number digits

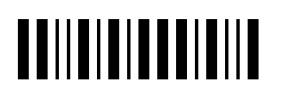

\begin{pspicture}(12,.3in) \psbarcode{117480}{}{pharmacode} \end{pspicture}

### <span id="page-19-0"></span>**4.24 PDF417**

For a documentation see <http://de.wikipedia.org/wiki/Strichcode#PDF417>.

Characters 0123456789

Data Variable number characters

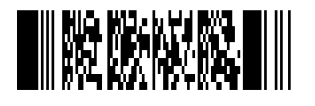

\begin{pspicture}(2in,0.3in) \psbarcode{^453^178^121^239}{columns=2 rows=10}{pdf417} \end{pspicture}

#### <span id="page-19-1"></span>**4.25 Data matrix**

For a documentation see <http://de.wikipedia.org/wiki/Strichcode#DataMatrix>. It is a 2D matrix-style barcode that can encode full 256 character extended-ASCII. Also known as: Data Matrix ECC 200. Variants:

- GS1 DataMatrix is a variant of Data Matrix that should be used when encoding data that is in GS1 Application Identifier standard format.
- HIBC Data Matrix is a variant of Data Matrix that should be used when encoding HIBC formatted data.

Standards: ISO/IEC 16022, ANSI/AIM BC11 ISS. Data and Options

- The data field can contain any extended ASCII data.
- When the parse option is specified, any instances of  $\gamma$ NNN in the data field are replaced with their equivalent ASCII value, useful for specifying unprintable characters.
- When the parsefnc option is specified, non-data function characters can be specified by ^FNC1.
- The columns and rows options are used to specify the size of the symbol, either square or rectangular, one of: Square: 10x10, 12x12, 14x14, 16x16, 18x18, 20x20, 22x22, 24x24, 26x26, 32x32, 36x36, 40x40, 44x44, 48x48, 52x52, 64x64, 72x72, 80x80, 88x88, 96x96, 104x104, 120x120, 132x132, 144x144 Rectangular: 8x18, 8x32, 12x26, 12x36, 16x36, 16x48
- If the columns and rows are unspecified, the encoder will default to creating a (non-rectangular) symbol that is the minimum size to represent the given data.
- The raw option denotes that the data field is providing the input as a pre-encoded codewords in ^NNN format, suitable for direct low-level encoding.
- The encoding option specifies how the data is to be encoded. Possible values are:
	- **–** encoding=ascii Extended ASCII data (default).
	- **–** encoding=c40 Optimized encoding for upper-case alphanumeric data. Can also encode extended ASCII data but incurs extra codeword overhead.
	- **–** encoding=text Optimized encoding for lower-case alphanumeric data. Can also encode extended ASCII data but incurs extra codeword overhead.
	- **–** encoding=x12 Optimized encoding restricted to upper-case alphanumeric data plus the characters  $\Gamma$   $*$  > and space.
	- **–** encoding=raw Same as the raw option.
- The prefix option allows adding a special codeword to the symbol prior to the data. Possible values are:
	- **–** prefix=MAC5 Prefixes the data with the 05 Macro codeword.
	- **–** prefix=MAC6 Prefixes the data with the 06 Macro codeword.
	- **–** prefix=PROG Prefixes the data with the reader programming codeword. May require encoding=c40, depending on the reader.
	- **–** prefix=FNC1 Prefixes the data with the FNC1 codeword.

Characters extended ASCII

Data Variable number characters

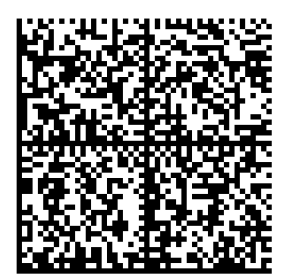

\begin{pspicture}(1.5in,1.5in) \psbarcode{Herbert Voss ^142^164^186}{rows=48 columns=48 parse}{datamatrix} \end{pspicture}

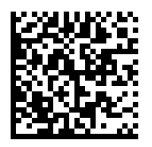

\begin{pspicture}(1in,1in) \psbarcode{^098^099^100^142^164^186^101^102^103^104^105}{raw}{datamatrix} \end{pspicture}

## <span id="page-20-0"></span>**4.26 2D Maxi code**

For a documentation see [http://www.logicalconcepts.eu/wDeutsch/autoid/barcodetypen/](http://www.logicalconcepts.eu/wDeutsch/autoid/barcodetypen/index.html?navid=21) [index.html?navid=21](http://www.logicalconcepts.eu/wDeutsch/autoid/barcodetypen/index.html?navid=21). MaxiCode is a fixed-sized two-dimensional symbology created by the United Parcel Service that is primarily used for freight sortation and tracking. It's symbols have modules arranged in a hexagonal grid around a circular finder pattern which can be read omnidirectionally.

• MaxiCode has five alphabets A, B, C, D and E, each containing 64 characters.

- **–** Alphabet A contains mostly upper case letters, numbers and some common ASCII symbols.
- **–** Alphabet B contains mostly lower case letters and common ASCII symbols.
- **–** Alphabet C contains mostly upper case letters from the extended ASCII character set and less common ASCII symbols.
- **–** Alphabet D contains mostly lower case letters from the extended ASCII character set and less common ASCII symbols.
- **–** Alphabet E contains mostly the special ASCII characters and unprintable symbols.
- Non-printable/typable characters can be entered as their escaped ordinal values, e.g.  $\sim$  028 for FS and  $\sim$  059 for [shift B], etc.
- The symbol always starts in alphabet A which is suitable for the most basic contents.
- You can switch the working alphabet within the data using the [latch B], [latch A], ... characters.
- You can temporarily shift to another alphabet for a varying number of characters using the [shift A], [2 shift A], [3 shift A], ... characters.
- You can remain in an alphabet to which you have shifted using the [lock in C], [lock in D], ... characters.
- There are also more advanced features for encoding for which a thorough reading of the specification is required as these cannot be described succinctly here.

The modes:

- Mode 0 Obsolete. (Older printers will produce Mode 0 if the firmware is outdated. Mode 0 MaxiCodes can be visually determined by examining the two horizontal hexagons in the upper right-hand corner. They will be white if the Mode is 0. For all other modes, they are black.)
- Mode 2 Used for Numeric postal codes. (Primary use is US domestic destinations.)
- Mode 3 Used for Alphanumeric postal codes. (Primary use is Int'l destinations.)
- Mode 4 Standard Error Correction.
- Mode 5 Enhanced Error Correction.
- Mode 6 Used for programming hardware devices.

#### Characters @ABCDEFGHIJKLMNOPQRSTUVWXYZ0123456789

Data Variable number characters

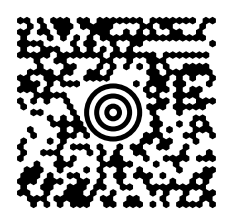

```
\begin{pspicture}(1in,1in)
\expandafter\psbarcode{[\string\)>^03001^02996152382802^029840^029001^0291Z00004951^029UPSN^02906X
   610^029159^0291234567^0291/1^029^029Y^029634 ALPHA DR^029PITTSBURGH^029PA^029^004}{mode=2 parse}{
   maxicode}
\end{pspicture}
```
# <span id="page-22-0"></span>**4.27 Aztec Code**

Aztec Code is a 2 dimensional matrix style bar code symbology. Aztec Code was invented by Andrew Longacre (USA) in 1995 ([http://de.wikipedia.org/wiki/Aztec\\_Code](http://de.wikipedia.org/wiki/Aztec_Code)).

Characters 0123456789

Data Variable number characters

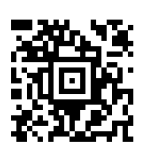

\begin{pspicture}(1in,1in) \psbarcode{0123456789}% {format=compact layers=3}{azteccode} \end{pspicture}

## <span id="page-22-1"></span>**4.28 itf14**

Characters 0123456789

Data Variable number characters

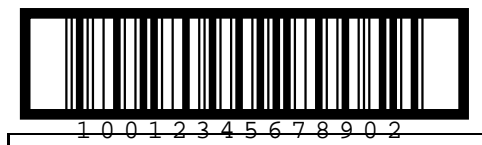

\begin{pspicture}(1in,1in)

```
\psbarcode{1001234567890}{showborder borderwidth=4 borderleft=15 borderright=15 height=0.5 includecheck
    includetext includecheckintext textyoffset=-10}{interleaved2of5}
\end{pspicture}
```
## <span id="page-22-2"></span>**4.29 QR Code**

A QR Code (Quick Response) is a 2 dimensional matrix code created by Japanese corporation Denso-Wave in 1994 ([http://de.wikipedia.org/wiki/QR\\_Code](http://de.wikipedia.org/wiki/QR_Code)).

Characters 0123456789

Data Variable number characters

The data field can contain any extended ASCII data. When the parse option is specified, any instances of ^NNN in the data field are replaced with their equivalent ASCII value, useful for specifying unprintable characters.

The eclevel option is used to specify the error correction level:

eclevel=L - Low (default for micro format symbols)

 $eclevel=M - Medium (default for full format symbols)$ 

eclevel=Q - Quality

 $eclevel=H$  - High

The eclevel will be opportunistically raised when this does not result in an increased symbol size. The encoding option is used to specify a desired encoding for the input data which can sometimes result in a more optimal symbol size:

encoding=alphanumeric - Alphanumeric data

encoding=numeric - Numeric data

encoding=byte - Byte based encoding

encoding=kanji - Kanji characters based on Shift JIS

 $encoding = raw - Equivalent to the raw option If left unspecified the optimal available$ encoding will be chosen for the given data in the following order of preference: numeric, alphanumeric, kanji, byte. The version option is used to specify the size of the symbol, 1 to 40 for full format symbols or version=M1, version=M2, version=M3 or version=M4 for micro format symbols. If unspecified, the encoder will select the version of the symbol that is the minimum size to represent the given data at the selected error correction level. The format option is used to select between format=full and format=micro symbol types. By default, full format symbols will be generated. The raw option denotes that the data field is providing the input as a pre-encoded bitstream (excluding the terminator bits) suitable for direct low-level encoding.

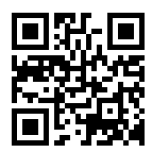

\begin{pspicture}(1in,1in) \psbarcode{http://www.dante.de}{}{qrcode} \end{pspicture}

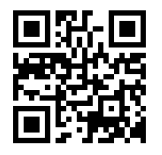

\begin{pspicture}(1in,1in) \psbarcode{http://www.dante.de}{eclevel=M}{qrcode} \end{pspicture}

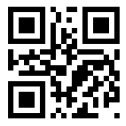

\begin{pspicture}(1in,1in) \psbarcode{QR ^067ode}{parse}{qrcode} \end{pspicture}

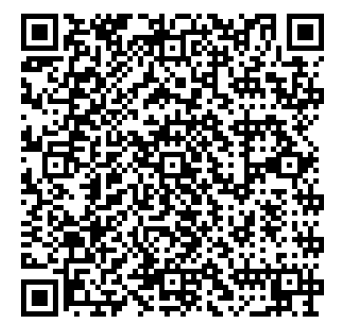

\begin{pspicture}(2in,2in) \psbarcode{QR CODE 1234}{version=10 eclevel=Q}{qrcode} \end{pspicture}

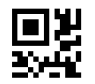

\begin{pspicture}(0.5in,0.5in) \psbarcode{01234567}{format=micro}{qrcode} \end{pspicture}

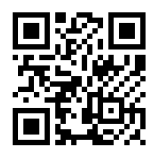

\begin{pspicture}(1in,1in) \psbarcode{000100000010000000001100010101100110000110000}{raw}{qrcode} \end{pspicture}

# <span id="page-25-0"></span>**5 Code Commentary**

This commentary assumes familiarity with the PostScript language $^1.$  $^1.$  $^1.$ 

The code is split cleanly into two types of procedure:

- The encoders Each of these represents a barcode symbology<sup>[2](#page-25-3)</sup>, e.g. EAN-13 or Code-128. It takes a string containing the barcode data and a string containing a list of options that modify the output of the encoder. It generates a structured representation of the barcode and its text for the symbology, including the calculation of check digits where necessary.
- The renderer This takes the output of an encoder and generates a visual representation of the barcode.

This means that all barcodes can be generated simply in a similar manner:

(78858101497) (includetext height=0.6) upca barcode (0123456789) (includecheck) interleaved2of5 barcode

## <span id="page-25-1"></span>**5.1 The Barcode Data Structure**

The following table describes the structured representation of a barcode that is passed by an encoder to the renderer as a dictionary when the PostScript is executed.

<span id="page-25-2"></span><sup>1</sup> The PostScript Language Tutorial and Cookbook (a.k.a. the Blue Book), which is freely available online, serves as both a useful tutorial and reference manual to the language.

<span id="page-25-3"></span><sup>2</sup> By symbology we mean an accepted standard for representation of data as a barcode

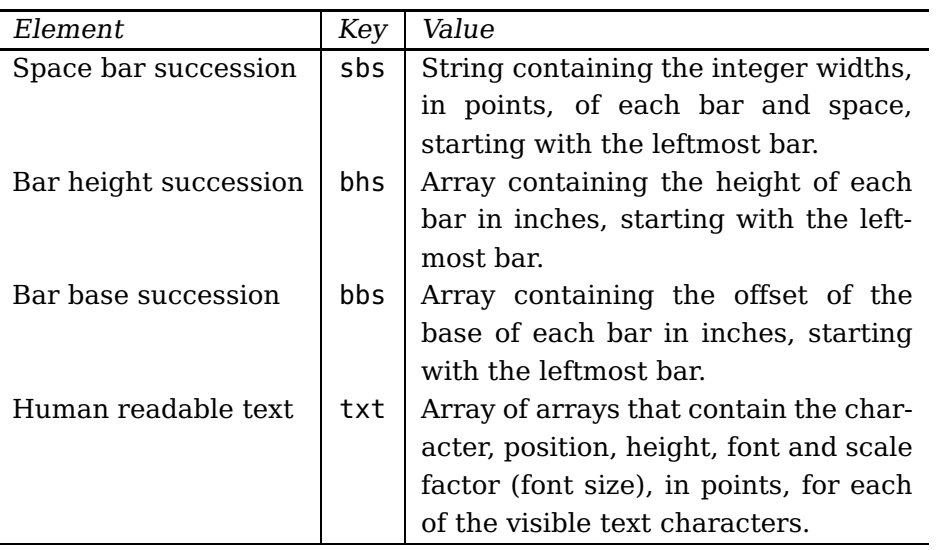

#### <span id="page-26-0"></span>**5.2 An Encoder**

The procedure labelled code2of5 is a simple example of an encoder, which we will now consider. Its purpose is to accept as input a string containing the barcode contents and a string containing a list of options, and to process these in a way that is specific to this encoder, and finally to output an instance of the dictionary-based data structure described in section [5.1](#page-25-1) that represents the barcode contents in the Code 2 of 5 symbology.

As with all of the encoders, the input string is assumed to be valid for the corresponding symbology, otherwise the behaviour is undefined.

The variables that we use in this procedure are confined to local scope by declaring the procedure as follows:

```
/code2of5 {
   0 begin
...
   end
} bind def
/code2of5 load 0 1 dict put
```
We start by immediately reading the contents strings that are passed as arguments to this procedure by the user.

```
/options exch def
/barcode exch def
```
We initialise a few default variables. Those variables corresponding to options that can be enabled with the options argument are initially set to false.

```
/includetext false def
/textfont /Courier def
/textsize 10 def
```
/textpos -7 def /height 1 def

The options string is tokenised with each successive token defining either a name value pair which we instantiate or a lone variable that we define as true, allowing us to override the given default variables given above.

```
options {
  token false eq {exit} if dup length string cvs (=) search
  true eq {cvlit exch pop exch def} {cvlit true def} ifelse
} loop
```
Since any user given options create variables that are strings we need to convert them back to their intended types.

```
/textfont textfont cvlit def
/textsize textsize cvr def
/textpos textpos cvr def
/height height cvr def
```
We then create an array of string encodings for each of the available characters which we then declare in another string. This information can be derived from careful reading of the relevant specification, although this is often surprisingly difficult to obtain.

```
/encs
[ (1111313111) (3111111131) (1131111131) (3131111111)
 (1111311131) (3111311111) (1131311111) (1111113131)
 (3111113111) (1131113111) (313111) (311131)
] def
/barchars (0123456789) def
```
We now store the length of the content string and calculate the total number of bars and spaces in the resulting barcode. We initialise a string of size dependant on this length into which we will build the space bar succession. Similarly, we create an array into which we will add the human readable text information.

```
/barlen barcode length def
/sbs barlen 10 mul 12 add string def
/txt barlen array def
```
We now begin to populate the space bar succession by adding the encoding of the start character to the beginning.

sbs 0 encs 10 get putinterval

We now enter the main loop which iterates over the content string from start to finish, looking up the encoding for each character, adding this to the space bar succession.

It is important to understand how the encoding for a given character is derived. Firstly, given a character, we find its position in the string of all available characters. We then use this position to index the array of character encodings to obtain the encoding for the given character, which is added to the space/bar succession. Likewise, the character is added to the array of human readable text along with positioning and font information.

```
0 1 barlen 1 sub {
   /i exch def
   barcode i 1 getinterval barchars exch search
   pop
   length /indx exch def
   pop pop
   /enc encs indx get def
   sbs i 10 mul 6 add enc putinterval
   txt i [barcode i 1 getinterval i 14 mul 10 add -7
        textfont textsize] put
} for
```
The encoding for the end character is obtained and added to the end of the space bar succession.

sbs barlen 10 mul 6 add encs 11 get putinterval

Finally we prepare to push a dictionary containing the space bar succession (and any additional information defined in section [5.1\)](#page-25-1) that will be passed to the renderer.

```
/retval 1 dict def
retval (sbs) sbs put
retval (bhs) [sbs length 1 add 2 idiv {height} repeat] put
retval (bbs) [sbs length 1 add 2 idiv {0} repeat] put
includetext {
   retval (txt) txt put
} if
retval
```
#### <span id="page-28-0"></span>**5.3 The Renderer**

The procedure labelled barcode is known as the renderer, which we now consider. Its purpose is to accept as input an instance of the dictionary-based data structure described in section [5.1](#page-25-1) that represents a barcode in some arbitrary symbology and produce a visual rendering of this at the current point.

The variables that we use in this procedure are confined to local scope by declaring the procedure as follows:

```
/barcode {
   0 begin
...
   end
} bind def
/barcode load 0 1 dict put
```
We then immediately read the dictionary-based data structure which is passed as a single argument to this procedure by an encoder, from which we extract the space bar succession, bar height succession and bar base succession.

```
/args exch def
/sbs args (sbs) get def
/bhs args (bhs) get def
/bbs args (bbs) get def
```
We attempt to extract from the dictionary the array containing the information about human readable text. However, this may not exist in the dictionary in which case we create a default empty array.

```
args (txt) known
{
   /txt args (txt) get def
}
{
   /txt [] def
} ifelse
```
We have extracted or derived all of the necessary information from the input, and now use the space bar succession, bar height succession and bar base succession in calculations that create a single array containing elements that give coordinates for each of the bars in the barcode.

We start by creating a bars array that is half the length of the space bar succession. We build this by repeatedly adding array elements that contain the height, x-coordinate, y-coordinate and width of single bars. The height and y-coordinates are read from the bar height succession and the bar base succession, respectively, whilst the x-coordinate and the width are made from a calculation of the total indent, based on the space bar succession and a compensating factor that accounts for ink spread.

```
/bars sbs length 1 add 2 idiv array def
/x 0.00 def
0 1 sbs length 1 sub {
   /i exch def
   /d sbs i get 48 sub def
   i 2 mod 0 eq
   {
      /h bhs i 2 idiv get 72 mul def
      /c d 2 div x add def
      /y bbs i 2 idiv get 72 mul def
      /w d 0.15 sub def
     bars i 2 idiv [h c y w] put
   } if
   /x x d add def
} for
```
Finally, we perform the actual rendering in two phases. Firstly we use the contents of the bars array that we just built to render each of the bars, and secondly we use the contents of the text array extracted from the input argument to render the text. We make an efficiency saving here by not performing loading and rescaling of a font if the scale factor for the font size is 0. The graphics state is preserved across calls to this procedure to prevent unexpected interference with the users environment.

gsave

```
bars {
   {} forall
   setlinewidth moveto 0 exch rlineto stroke
} forall
txt {
   {} forall
   dup 0 ne {exch findfont exch scalefont setfont}
   {pop pop}
   ifelse
   moveto show
} forall
grestore
```
#### <span id="page-30-0"></span>**5.4 Notes Regarding Coding Style**

PostScript programming veterans are encouraged to remember that the majority of people who read the code are likely to have little, if any, prior knowledge of the language. To encourage development, the code has been written with these goals in mind:

- That it be easy to use and to comprehend
- That it be easy to modify and enhance

To this end the following points should be observed for all new code submissions:

- New encoders should be based on the code of a similar existing encoder
- Include comments where these clarify the operations involved, particular where something unexpected happens
- Prefer simplicity to efficency and clarity to obfuscation, except where this will be a problem

### <span id="page-30-1"></span>**5.5 Installing the Barcode Generation Capability into a Printer's Virtual Machine**

Most genuine PostScript printers allow procedures to be defined such that they persist across different jobs through the use of the exitserver command. If your printer supports this then you will be able to print the main code containing the definitons of all the encoders and the renderer once, e.g. soon after the device is turned on, and later omit these definitons from each of the barcode documents that you print.

To install the barcode generation capabilities into the virtual machine of a PostScript printer you need to uncomment a line near the top of the code so that it reads:

serverdict begin 0 exitserver

Once this code is printed the procedural definitions for the encoders and the renderer will remain defined across all jobs until the device is reset either by power-cycling or with the following code:

serverdict begin 0 exitserver systemdict /quit get exec

# <span id="page-31-1"></span><span id="page-31-0"></span>**6 QR code in the margin**

The marginnotes are placed with the help of the macro of the same name \marginnote, which itself needs package narginnote. It is loaded by default if the macro doesn't exists.

```
\QR[1]<barcode>{http://mirror.ctan.org/help/Catalogue/bytopic.html\#barcode}
\blindtext
{\psset{fontstyle=\scriptsize\ttfamily}%
 \QR[1]{http://mirror.ctan.org/help/Catalogue/bytopic.html\#barcode}%
}
\blindtext
\QR{http://mirror.ctan.org/usergrps/dante/dtk/doc/beispiel.pdf}
\blindtext
\QR<Beispiel>{http://mirror.ctan.org/usergrps/dante/dtk/doc/beispiel.pdf}
\blindtext
\QR{http://de.wikipedia.org/wiki/QR-Code}
\blindtext
```
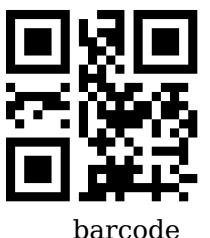

Hello, here is some text without a meaning. This text should show what a printed text will look like at this place. If you read this text, you will get no information. Really? Is there no information? Is there a difference between this text and some nonsense like "Huardest gefburn"? Kjift – not at all! A blind text like this gives you information about the selected font, how the letters are written and an impression of the look. This text should contain all letters of the alphabet and it should be written in of the original language. There is no need for special content, but the length of words should match the language.

Hello, here is some text without a meaning. This text should show what a printed text will look like at this place. If you read this text, you will get no information. Really? Is there no information? Is there a difference between this text and some nonsense like "Huardest gefburn"? Kjift – not at all! A blind text like this gives you information about the selected font, how the letters are written and an impression of the look. This text should contain all letters of the alphabet and it should be written in of the original language. There is no need for special content, but the length of words should match the language.

bytopic.html#barcode

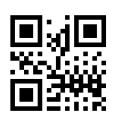

beispiel.pdf

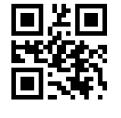

Beispiel

Hello, here is some text without a meaning. This text should show what a printed text will look like at this place. If you read this text, you will get no information. Really? Is there no information? Is there a difference between this text and some nonsense like "Huardest gefburn"? Kjift – not at all! A blind text like this gives you information about the selected font, how the letters are written and an impression of the look. This text should contain all letters of the alphabet and it should be written in of the original language. There is no need for special content, but the length of words should match the language. Hello, here is some text without a meaning. This text should show what a printed text will look like at this place. If you read this text, you will get no information. Really? Is there no information? Is there a difference between this text and some nonsense like "Huardest gefburn"? Kjift – not at all! A blind text like this gives you

information about the selected font, how the letters are written and an impression of the look. This text should contain all letters of the alphabet and it should be written in of the original language. There is no need for special content, but the length of words should match the language.

Hello, here is some text without a meaning. This text should show what a printed text will look like at this place. If you read this text, you will get no information. Really? Is there no information? Is there a difference between this text and some nonsense like "Huardest gefburn"? Kjift – not at all! A blind text like this gives you information about the selected font, how the letters are written and an impression of the look. This text should contain all letters of the alphabet and it should be written in of the original language. There is no need for special content, but the length of words should match the language.

## <span id="page-32-0"></span>**7 List of all optional arguments for pst-barcode**

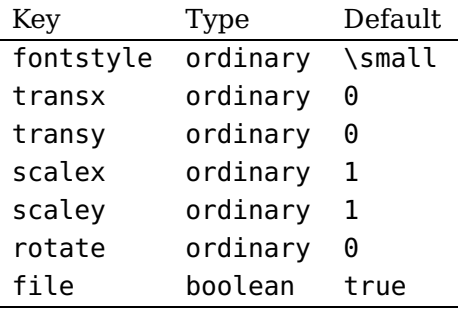

## <span id="page-32-1"></span>**References**

- [1] Denis Girou. Présentation de PSTricks. Cahier GUTenberg, 16:21–70, April 1994.
- [2] Michel Goosens, Frank Mittelbach, Sebastian Rahtz, Denis Roegel, and Herbert Voß. The LATEX Graphics Companion. Addison-Wesley Publishing Company, Reading, Mass., 2007.
- [3] Laura E. Jackson and Herbert Voß. Die Plot-Funktionen von pst-plot. Die TEXnische Komödie, 2/02:27–34, June 2002.
- [4] Nikolai G. Kollock. PostScript richtig eingesetzt: vom Konzept zum praktischen Einsatz. IWT, Vaterstetten, 1989.
- [5] Herbert Voß. Chaos und Fraktale selbst programmieren: von Mandelbrotmengen über Farbmanipulationen zur perfekten Darstellung. Franzis Verlag, Poing, 1994.
- [6] Herbert Voß. Die mathematischen Funktionen von PostScript. Die TFXnische Komödie, 1/02, March 2002.
- [7] Herbert Voß. PSTricks Grafik für TFX und L<sup>A</sup>TFX. DANTE Lehmanns, Heidelberg/Berlin, 6. edition, 2010.

QR-Code

- [8] Herbert Voß. Typesetting mathematics with  $\mu$ T<sub>F</sub>X. UIT, Cambridge, 2010.
- [9] Herbert Voß. PSTricks Graphics for T<sub>F</sub>X and  $\mu$ T<sub>F</sub>X. UIT, Cambridge, 2011.
- [10] Herbert Voß. L<sup>AT</sup>FX quick reference. UIT, Cambridge, 2012.
- [11] Herbert Voß. pst-tools Helper functions. [CTAN:/graphics/pstricks/](CTAN:/graphics/pstricks/contrib/pst-tools) [contrib/pst-tools](CTAN:/graphics/pstricks/contrib/pst-tools), 2012.
- [12] Eric Weisstein. Wolfram MathWorld. <http://mathworld.wolfram.com>, 2007.
- [13] Timothy van Zandt. PSTricks PostScript macros for generic T<sub>E</sub>X. [http://www.](http://www.tug.org/application/PSTricks) [tug.org/application/PSTricks](http://www.tug.org/application/PSTricks), 1993.
- [14] Timothy van Zandt. multido.tex <sup>a</sup> loop macro, that supports fixed-point addition. <CTAN:/graphics/pstricks/generic/multido.tex>, 1997.
- [15] Timothy van Zandt. pst-plot: Plotting two dimensional functions and data. <CTAN:graphics/pstricks/generic/pst-plot.tex>, 1999.
- [16] Timothy van Zandt and Denis Girou. Inside PSTricks. TUGboat, 15:239–246, September 1994.

# **Index**

borderbottom , [5](#page-4-2) borderleft, <mark>[5](#page-4-2)</mark> borderright, <mark>[5](#page-4-2)</mark> bordertop, <mark>[5](#page-4-2)</mark> borderwidth, <mark>[5](#page-4-2)</mark> code39 , [7](#page-6-2) , [8](#page-7-1) ean13 , [10](#page-9-2) ean2 , [12](#page-11-3) ean5 , [12](#page-11-3) ean8 , [10](#page-9-2) Environment pspicture , [4](#page-3-3) , [7](#page-6-2) \fbox , [7](#page-6-2) file , [4](#page-3-3) font , [5](#page-4-2) height , [5](#page-4-2) includecheck , [5](#page-4-2) includecheckintext , [5](#page-4-2) includetext , [5](#page-4-2) inkspread , [5](#page-4-2) isbn , [13](#page-12-2) Keyword file , [4](#page-3-3) rotate , [4](#page-3-3) scalex , [4](#page-3-3) scaley , [4](#page-3-3) transx , [4](#page-3-3) transy , [4](#page-3-3) Macro \fbox , [7](#page-6-2) \makebox , [4](#page-3-3) \marginnote , [32](#page-31-1) \parbox , [7](#page-6-2) \psbarcode , [4](#page-3-3) \makebox , [4](#page-3-3) \marginnote , [32](#page-31-1) narginnote, [32](#page-31-1)

Package narginnote, [32](#page-31-1) pstricks , [4](#page-3-3) \parbox , [7](#page-6-2) parse, [5](#page-4-2) PostScript borderbottom , [5](#page-4-2) borderleft, <mark>[5](#page-4-2)</mark> borderright, <mark>[5](#page-4-2)</mark> bordertop, <mark>[5](#page-4-2)</mark> borderwidth, <mark>[5](#page-4-2)</mark> code39 , [7](#page-6-2) , [8](#page-7-1) ean13 , [10](#page-9-2) ean2 , [12](#page-11-3) ean5 , [12](#page-11-3) ean8 , [10](#page-9-2) font , [5](#page-4-2) height , [5](#page-4-2) includecheck , [5](#page-4-2) includecheckintext , [5](#page-4-2) includetext , [5](#page-4-2) inkspread , [5](#page-4-2) isbn , [13](#page-12-2) parse, [5](#page-4-2) showborder , [5](#page-4-2) textpos , [5](#page-4-2) textsize , [5](#page-4-2) upca , [11](#page-10-2) upce , [11](#page-10-2) width, [5](#page-4-2) \psbarcode , [4](#page-3-3) pspicture , [4](#page-3-3) , [7](#page-6-2) pstricks , [4](#page-3-3) rotate , [4](#page-3-3) scalex , [4](#page-3-3) scaley , [4](#page-3-3) showborder , [5](#page-4-2) textpos , [5](#page-4-2) textsize , [5](#page-4-2) transx , [4](#page-3-3) transy , [4](#page-3-3)

upca , [11](#page-10-2) upce , [11](#page-10-2)

width, [5](#page-4-2)